## **DC Project – PC Oscilloscope ²**

A low cost USB oscilloscope for use in practical assignments

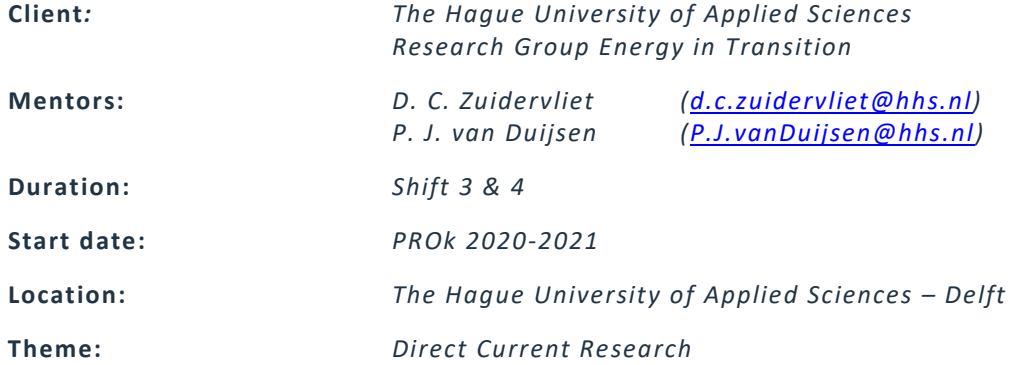

#### **Introduction**

The student group should continue the development of an USB based PC oscilloscope. Use has to be made of a low-cost microcontroller or development board. The assignment both considers the development of an instrumental amplifier as well as optimizing the sample-rate and accuracy in the microcontroller. The students have to design, build and implement the hard- and software for a two prototypes, one based on the Arduino and the second one the ARM architecture. The arduino based scope is targeted at multichannel low frequency signals <1kHz. The ARM based scope is targeted at single or dual channel high sample rate.

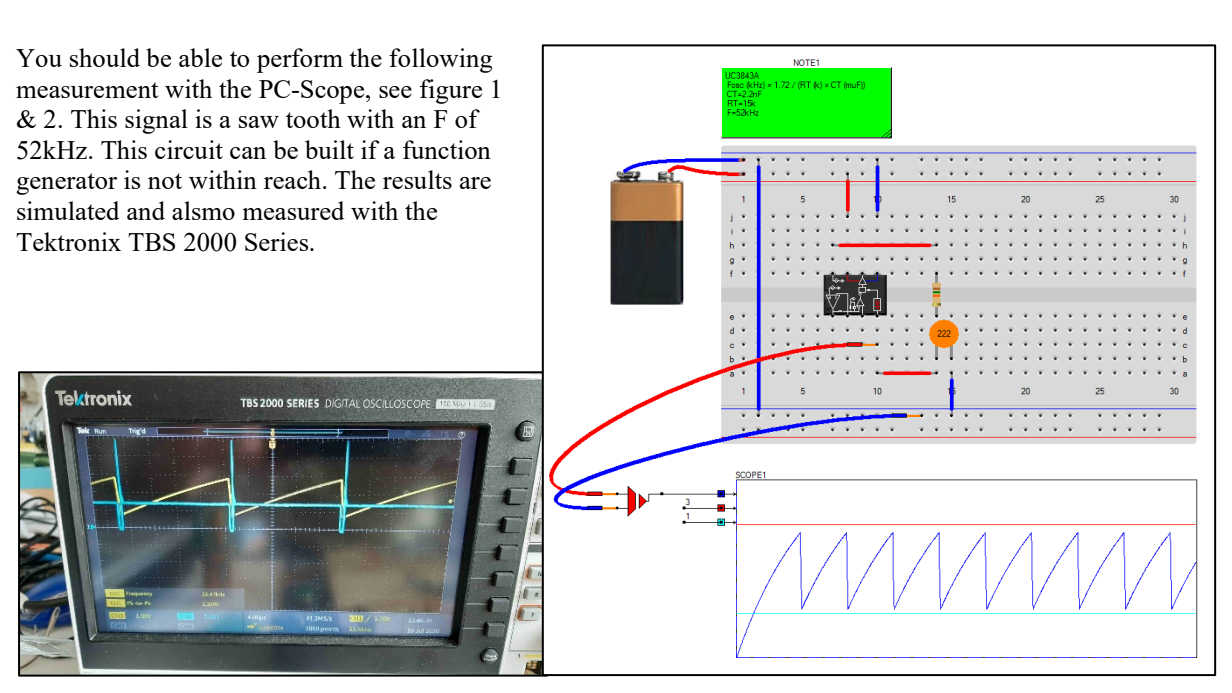

**Assignment**

*Figure 2. Measured results on the Tektronix Scope Figure 1. Simulated results with CASPOC* 

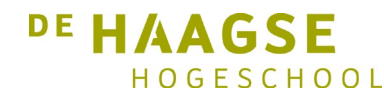

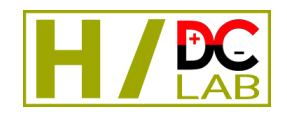

Electrical Engineering, P.J. van Duijsen, D.C. Zuidervliet Faculty of Technology, Innovation & Society, TIS

## **Electrical Engineering Energy in Transition**

# **DC Project – PC Oscilloscope ²**

A low cost USB oscilloscope for use in practical assignments

For this assignment we have an overview of the requirements below:

- 1. Channels: Choice of 8 channels (software), 2 channels via the signal conditioning PCB, other 6 software only
- 2. Measuring ranges: 1V, 2V, 5V, 10V, 20V, 50V, 100V
- 3. Resolution: 8bit / 12bit depending on sample rate and microcontroller used
- 4. Sampling Rate (not for Arduino): at least 3MS/s at 2 channels, > 7MS/s at 1 channel
- 5. Input selector: AC / DC
- 6. Input impedance: 1MOhm
- 7. USB connection with powersupply from PC (5V)
- 8. User interface: Basic windows program (GUI) with display on PC-screen and setting control from PC, preferably in C.
- 9. Assembly test circuit, sawtooth 40kHz,  $Vpp = 2$  volts,  $Vdc = 2$  volts + square wave (duty cycle = 0.95,  $Vpp = 8$ volt,  $Vdc = 4$ ), using IC: UC3843A, power from 9 volt battery
- 10. Design input selector with SMD relay
- 11. Design/modification 4th order anti-aliasing filter
- 12. Modification power supply on PCB
- 13. Documentation in the source code per code-line

Not within the scope of this assignment:

The GUI for interfacing the measured signals from the USB scope should be a simple as possible and is only required for validating the resulting measured signals.

### **Deliverables**

The following products must be delivered during the assignment :

- A plan of approach with an analysis of what is needed to achieve the desired result within the first two weeks.
- Simulation models (if needed) (using CASPOC Simulations). [\(http://www.caspoc.com/support/download/\)](http://www.caspoc.com/support/download/)
- A new PCB design of the PC-Scope<sup>2</sup> (modifications on the PC-Scope<sup>1</sup>)
- Final report in Paper format (not more than 6 pages), include additional Appendix I, II, III (this can be Simulations/PCB-Designs/Measurements/etc.) and all in one LaTaX file.
- Progress report from all students in a weekly progress format, all in one LaTaX file.
- All reporting is done online with Overleaf (LaTaX). [\(https://www.overleaf.com/\)](https://www.overleaf.com/) and the online files are shared with the mentors.

- All documents / designs / simulations are shared online trough Microsoft Teams. All organized within folders and sub-folders, all files should have a good name, version numbers and date stamps.

- Design a project poster on A1 format, this poster should be able to sell your product.

- YouTube recording with a step by step system overview, this should be an educative clip where you give a demonstration, use recorded material you gain during the weeks you work on this project.

- Use the PCB design and optimized code during a final demonstration and Power Point presentation in the assessment-week.

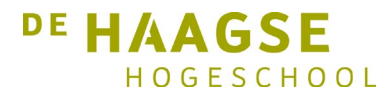

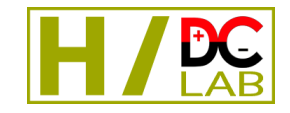

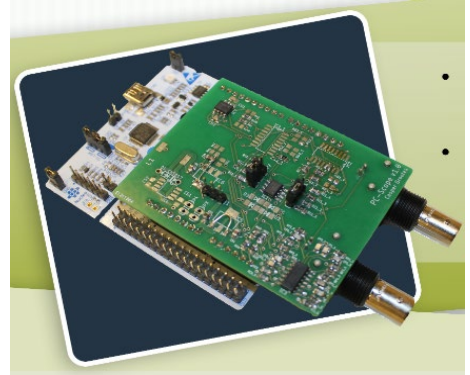

APPLIED SCIENCES

**THE HAGUE**